# **Lecture #37**

#### **Today**

- Dynamic programming and memoization.
- Anatomy of Git.

## **Dynamic Programming**

- <sup>A</sup> puzzle (D. Garcia):
	- **–** Start with <sup>a</sup> list with an even number of non-negative integers.
	- **–** Each player in turn takes either the leftmost number or the rightmost.
	- **–** Idea is to ge<sup>t</sup> the largest possible sum.
- Example: starting with (6, 12, 0, 8), you (as first player) should take the 8. Whatever the second player takes, you also ge<sup>t</sup> the 12, for a total of 20.
- Assuming your opponen<sup>t</sup> plays perfectly (i.e., to ge<sup>t</sup> as much as possible), how can you maximize your sum?
- Can solve this with exhaustive game-tree search.

## **Obvious Program**

#### • Recursion makes it easy, again:

```
int bestSum(int[] V) {
 int total, i, N = V.length;for (i = 0, total = 0; i < N; i += 1) total += V[i];
 return bestSum(V, 0, N-1, total);
}
/** The largest sum obtainable by the first player in the choosing
 * game on the list V[LEFT .. RIGHT], assuming that TOTAL is the
 * sum of all the elements in V[LEFT .. RIGHT]. */
int bestSum(int[] V, int left, int right, int total) {
 if (left > right)
   return 0;
 else {
    int L = total - bestSum(V, left+1, right, total-V[left]),int R = total - bestSum(V, left, right-1, total-V[right]);
   return Math.max(L, R);
}
}
```

```
• Time cost is C(0) = 1, \ C(N) = 2C(N-1); so C(N) \in \Theta(2^N)
```
## **Still Another Idea from CS61A**

- The problem is that we are recomputing intermediate results many times.
- Solution: memoize the intermediate results. Here, we pass in an  $N\times N$  array ( $N=$  <code>V.1ength)</code> of memoized results, initialized to -1.

```
int bestSum(int[]
V, int left, int right, int total, int[][] memo) {
 if (left > right)
   return 0;
  else if (memo[left][right] == -1)
{
    int
L = total - bestSum(V, left+1, right, total-V[left], memo);
    int
R = total - bestSum(V, left, right-1, total-V[right], memo);
   memo[left][right] = Math.max(L, R);}
 return memo[left][right];
 }
}
```
 $\bullet$  Now the number of recursive calls to <code>bestSum</code> must be  $O(N^2)$ , for  $N=$  the length of  $V$  , an enormous improvement from  $\Theta(2^N)!$ 

## **Iterative Version**

• <sup>I</sup> prefer the recursive version, but the usual presentation of this idea—known as dynamic programming—is iterative:

```
int bestSum(int[] V) {
 int[][] memo = new int[V.length][V.length];
  int[][] total = new int[V.length][V.length];
  for (int i = 0; i \lt V.length; i \neq 1)
   memo[i][i] = total[i][i] = V[i]:
  for (int k = 1; k < V.length; k \neq 1)
    for (int i = 0; i < V.length-k-1; i += 1) {
      total[i][i+k] = V[i] + total[i+1][i+k];int L = total[i][i+k] - memo[i+1][i+k];int R = total[i][i+k] - memo[i][i+k-1];memo[i][i+k] = Math.max(L, R);}
 return memo[0][V.length-1];
}
```
- That is, we figure out ahead of time the order in which the memo ized version will fill in memo, and write an explicit loop.
- Save the time needed to check whether result exists.

• But I say, why bother? Last modified: Tue Jul 5 20:42:39 2016 CS61B: Lecture #37 5

## **Longest Common Subsequence**

• **Problem:** Find length of the longest string that is <sup>a</sup> subsequence of each of two other strings.

```
• Example: Longest common subsequence of
      "sally <sub>U</sub>sells_{\cup}sea_{\cup}shells_{\cup}by_{\cup}the_{\cup}seashore" and
      "sarah_\sqcup sold_\sqcup salt_\sqcup self_\sqcup at_\sqcup the_\sqcup salt_\sqcup mines''is
      "sa_{\sqcup}s1_{\sqcup}sa_{\sqcup}sells_{\sqcup\sqcup}the_{\sqcup}sae" (length 23)
```
- Similarity testing, for example.
- Obvious recursive algorithm:

```
/** Length of longest common subsequence of S0[0..k0-1]
* and S1[0..k1-1] (pseudo Java) */static int lls(String S0, int k0, String S1, int k1) {
 if (k0 == 0 || k1 == 0) return 0;
 if (S0[k0-1] == S1[k1-1]) return 1 + lls(S0, k0-1, S1, k1-1);
 else return Math.max(lls(S0, k0-1, S1, k1), lls(S0, k0, S1, k1-1);
}
```
• Exponential, but obviously memoizable.

#### **Memoized Longest Common Subsequence**

```
/** Length of longest common subsequence of S0[0..k0-1]
 * and S1[0..k1-1] (pseudo Java) */static int lls(String S0, int k0, String S1, int k1) {
  int[][] memo
= new int[k0+1][k1+1];
  for (int[] row : memo) Arrays.fill(row, -1);
  return lls(S0, k0, S1, k1, memo);
}
private static int lls(String S0, int k0, String S1, int k1, int[][] memo) {
  if (k0 == 0 || k1 == 0) return 0;
  if (memo[k0][k1] == -1)
{
    if (SO[kO-1] == SI[k1-1])memo[k0][k1] = 1 + lls(S0, k0-1, S1, k1-1, memo);else
      memo[k0][k1] = Math.max(lls(S0, k0-1, S1, k1, memo)),lls(S0, k0, S1, k1-1, memo));
  }
 return memo[k0][k1];
}
```
#### **Q:** How fast will the memoized version be?

### **Memoized Longest Common Subsequence**

```
/** Length of longest common subsequence of S0[0..k0-1]
 * and S1[0..k1-1] (pseudo Java) */
static int lls(String S0, int k0, String S1, int k1) {
  int[][] memo
= new int[k0+1][k1+1];
  for (int[] row : memo) Arrays.fill(row, -1);
  return lls(S0, k0, S1, k1, memo);
}
private static int lls(String S0, int k0, String S1, int k1, int[][] memo) {
  if (k0 == 0 || k1 == 0) return 0;
  if (memo[k0][k1] == -1)
{
    if (SO[kO-1] == SI[k1-1])memo[k0][k1] = 1 + lls(S0, k0-1, S1, k1-1, memo);else
      memo[k0][k1] = Math.max(lls(S0, k0-1, S1, k1, memo)),lls(S0, k0, S1, k1-1, memo));
  }
 return memo[k0][k1];
}
```
#### $\mathbf{Q}: \;\;$  How fast will the memoized version be?  $\Theta(k_0 \cdot k_1)$

## **Git: <sup>A</sup> Case Study in System and Data-Structure Design**

- Git is <sup>a</sup> distributed version-control system, apparently the most popular of these currently.
- Conceptually, it stores snapshots (versions) of the files and directory structure of <sup>a</sup> project, keeping track of their relationships, authors, dates, and log messages.
- It is *distributed,* in that there can be many copies of a given repository, each supporting indepenent development, with machinery to transmit and reconcile versions between repositories.
- Its operation is extremely fast (as these things go).

## **<sup>A</sup> Little History**

- Developed by Linus Torvalds and others in the Linux community when the developer of their previous, propietary VCS (Bitkeeper) withdrew the free version.
- Initial implementation effort seems to have taken about 2–3 months, in time for the 2.6.12 Linux kernel release in June, 2005.
- As for the name, according to Wikipedia,

Torvalds has quipped about the name Git, which is British English slang meaning "unpleasant person". Torvalds said: "I'm an egotistical bastard, and <sup>I</sup> name all my projects after myself. First 'Linux', now 'git'." The man page describes Git as "the stupid content tracker."

- Initially, was <sup>a</sup> collection of basic primitives (now called "plumbing") that could be scripted to provide desired functionality.
- Then, higher-level commands ("porcelain") built on top of these to provide <sup>a</sup> convenient user interface.

## **Major User-Level Features (I)**

- Abstraction is of a graph of versions or snapshots (called commits) of <sup>a</sup> complete project.
- The graph structure reflects ancestory: which versions came from which.
- Each commit contains
	- **–** <sup>A</sup> directory tree of files (like <sup>a</sup> Unix directory).
	- **–** Information about who committed and when.
	- **–** Log message.
	- **–** Pointers to commit (or commits, if there was <sup>a</sup> merge) from which the commit was derived.

## **Conceptual Structure**

- Main internal components consist of four types of object:
	- **–** Blobs: basically hold contents of files.
	- **–** Trees: directory structures of files.
	- **–** Commits: Contain references to trees and additional information (committer, date, log message).
	- **–** Tags: References to commits or other objects, with additional information, intended to identify releases, other important versions, or various useful information. (Won't mention further today).

#### **Commits, Trees, Files**

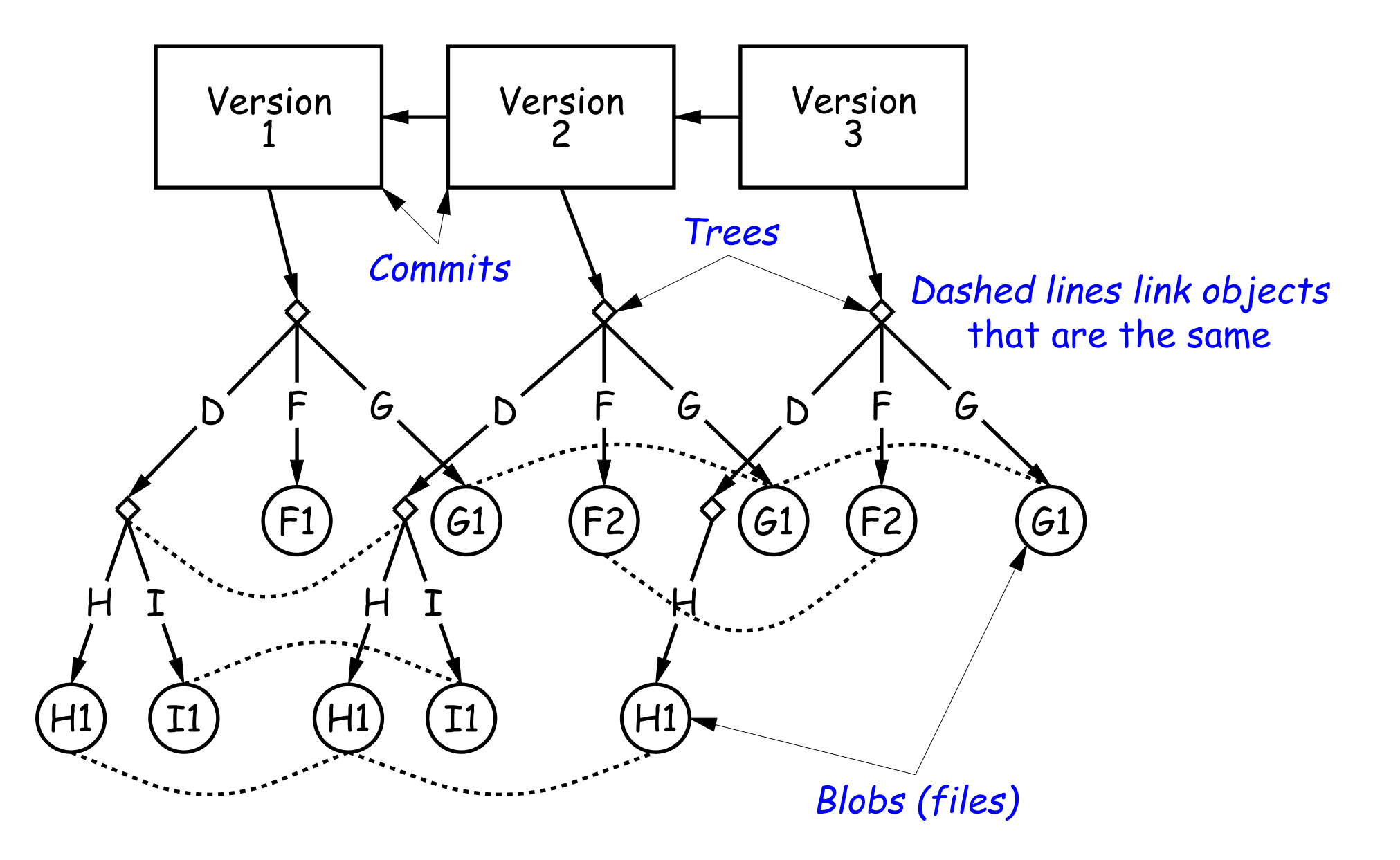

## **Version Histories in Two Repositories**

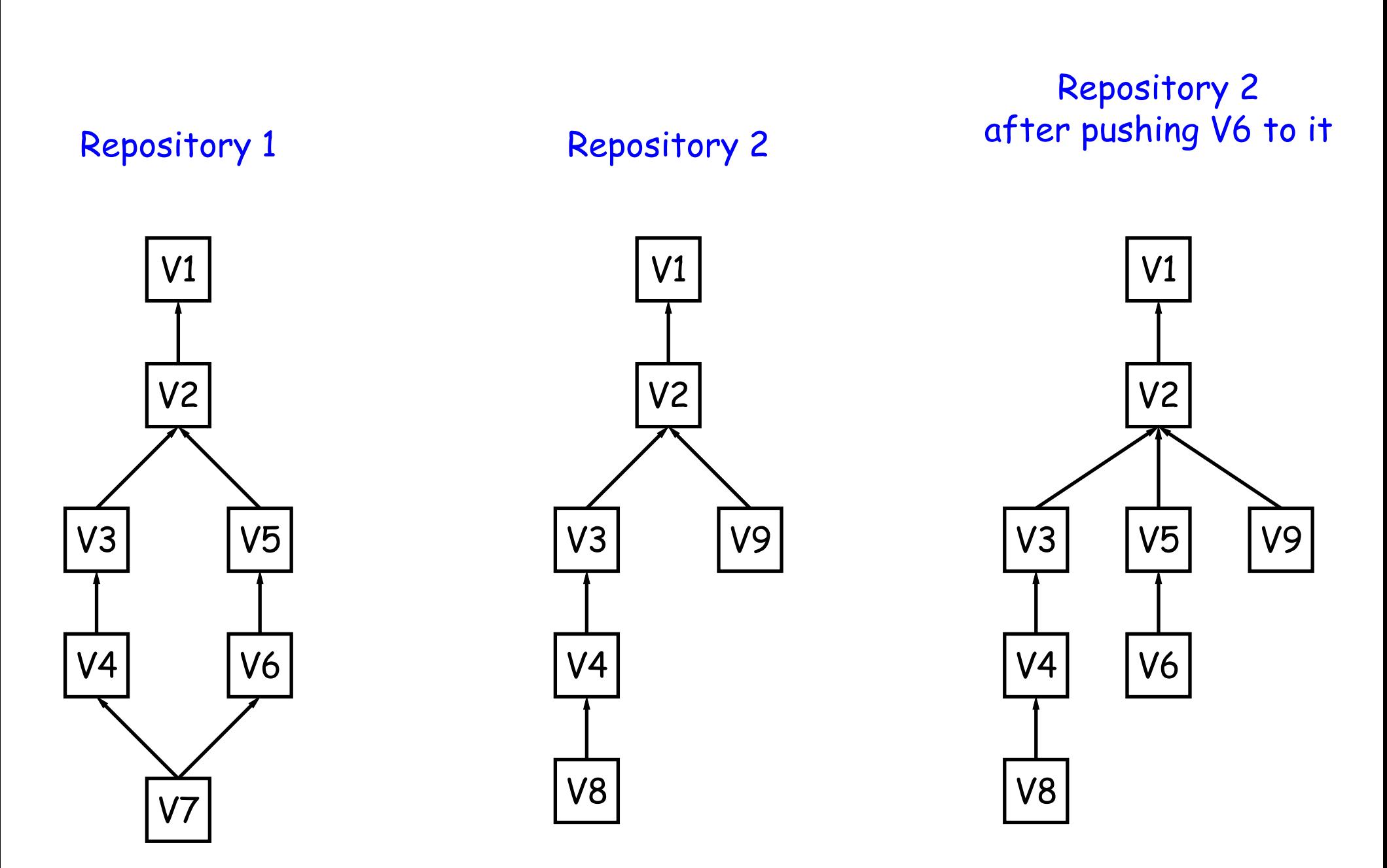

## **Major User-Level Features (II)**

- Each commit has <sup>a</sup> name that uniquely identifies it to all versions.
- Repositories can transmit collections of versions to each other.
- $\bullet$  Transmitting a commit from repository  $A$  to repository  $B$  requires only the transmission of those objects (files or directory trees) that  $B$  does not yet have (allowing speedy updating of repositories).
- Repositories maintain named *branches*, which are simply identifiers of particular commits that are updated to keep track of the most recent commits in various lines of development.
- Likewise, tags are essentially named pointers to particular commits. Differ from branches in that they are not usually changed.

## **Internals**

- Each Git repository is contained in <sup>a</sup> directory.
- Repository may either be bare (just <sup>a</sup> collection of objects and metadata), or may be included as par<sup>t</sup> of <sup>a</sup> working directory.
- The data of the repository is stored in various *objects* corresponding to files (or other "leaf" content), trees, and commits.
- To save space, data in files is compressed.
- Git can garbage-collect the objects from time to time to save additional space.

### **The Pointer Problem**

- Objects in Git are files. How should we represen<sup>t</sup> pointers between them?
- Want to be able to transmit objects from one repository to another with different contents. How do you transmit the pointers?
- Only want to transfer those objects that are missing in the target repository. How do we know which those are?
- Could use <sup>a</sup> counter in each repository to give each object there <sup>a</sup> unique name. But how can that work consistently for two independent repositories?

## **Content-Addressable File System**

- Could use some way of naming objects that is universal.
- We use the names, then, as pointers.
- Solves the "Which objects don't you have?" problem in an obvious way.
- Conceptually, what is invariant about an object, regardless of repository, is its contents.
- But can't use the contents as the name for obvious reasons.
- Idea: Use a hash of the contents as the address.
- Problem: That doesn't work!
- Brilliant Idea: Use hashing anyway!!

### **How A Broken Idea Can Work**

- The idea is to use <sup>a</sup> hash function that is so unlikely to have <sup>a</sup> collision that we can ignore that possibility.
- Cryptographic Hash Functions have relevant property.
- $\bullet$  Such a function,  $f$ , is designed to withstand cryptoanalytic attacks. In particular, should have
	- $\boldsymbol{Pre}\text{-}\boldsymbol{image}$  resistance: given  $h=f(m)$ , should be computationally infeasible to find such a message  $m_{\cdot}$
	- **–** Second pre-image resistance: given message m <sup>1</sup>, should be infeasible to find  $m_2\neq m_1$  such that  $f(m_1)=f(m_2).$
	- **–** Collision resistance: should be difficult to find any two messages  $m_1$   $m_2$  such that  $f(m_1) = f(m_2)$ .
- With these properties, scheme of using hash of contents as name is extremely unlikely to fail, even when system is used maliiciously.

## **SHA1**

- Git uses SHA1 (Secure Hash Function 1).
- Can play around with this using the hashlib module in Python3.
- All object names in Git are therefore 160-bit hash codes of contents, in hex.
- E.g. <sup>a</sup> recent commit in the shared CS61B repository could be fetched (if needed) with

git checkout 6636a1ab44fe3e12b115fb630e6da08cc8e78339